### Lecture 5

Announcements:

```
Lab 1 will be officially released on Monday
```

- Today:
  - Finish up functions in MIPS

### Control flow in C

- Start

- Invoking a function changes the control flow of a program twice.
  - 1. Calling the function <
  - 2. Returning from the function 💆
- In this example the main function calls fact twice, and fact returns twice—but to different locations in main.
- Each time fact is called, the CPU has to remember the appropriate return address.
- Notice that main itself is also a function! It is called by the operating system when you run the program.

```
int main()
   t1 = fact(8);
   t2 = fact(3);
    3 = t1 + t2;
int fact(int n)
   for (i = n; i > 1; i--)
     f = f * i;
   return f;
```

#### Function control flow MIPS

- MIPS uses the jump-and-link instruction jal to call functions.
  - The jal saves the return address (the address of the next instruction)
    in the dedicated register \$ra, before jumping to the function.
  - jal is the only MIPS instruction that can access the value of the program counter, so it can store the return address PC+4 in \$ra.

 To transfer control back to the caller, the function just has to jump to the address that was stored in \$ra.

 Let's now add the jal and jr instructions that are necessary for our factorial example.

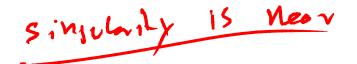

### Data flow in C

- Functions accept <u>arguments</u> and produce <u>return values</u>.
- The <u>blue</u> parts of the program show the actual and formal arguments of the fact function.
- The purple parts of the code deal with returning and using a result.

```
int main()
  t1 = fact(8);
  t2 = fact(3);
  t3 = t1 + t2;
   fact(int n)
  int i, f = 1;
  for (i = n; i > 1; i--)
   eturn
```

### Data flow in MIPS

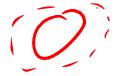

- MIPS uses the following conventions for function arguments and results.
  - Up to four function arguments can be "passed" by placing them in argument registers \$a0-\$a3 before calling the function with jal.
  - A function can "return" up to two values by placing them in registers \$v0-\$v1, before returning via jr.
- These conventions are not enforced by the hardware or assembler, but programmers agree to them so functions written by different people can interface with each other.
- Later we'll talk about handling additional arguments or return values.

# A note about types

- Assembly language is untyped—there is no distinction between integers, characters, pointers or other kinds of values.
- It is up to you to "type check" your programs. In particular, make sure your function arguments and return values are used consistently.
- For example, what happens if somebody passes the *address* of an integer (instead of the integer itself) to the fact function?

# The big problem so far

- There is a big problem here!
  - The main code uses \$t1 to store the result of fact(8).
  - But \$t1 is also used within the fact function!
- The subsequent call to fact(3) will overwrite the value of fact(8) that was stored in \$11.

```
fact:
int main()
                                          li $t0, 1
\{
                                          move $t1,$a0
                                                         # set i to n
                                  loop:
 t1 = fact(8);
                                          blez($t1), exit # exit if done
 t2 = fact(3);
                                          mul $t0,$t0,$t1 # build factorial
 t3 = t1 + t2;
                                          addi $t1, $t1,-1 # i—
                                  j loop
                                 exit:
                                          move $v0,$t0
                                          jr $ra
```

#### Function control flow MIPS

- MIPS uses the jump-and-link instruction jal to call functions.
  - The jal saves the return address (the address of the next instruction)
    in the dedicated register \$ra, before jumping to the function.
  - jal is the only MIPS instruction that can access the value of the program counter, so it can store the return address PC+4 in \$ra.

 To transfer control back to the caller, the function just has to jump to the address that was stored in \$ra.

 Let's now add the jal and jr instructions that are necessary for our factorial example.

#### **Nested functions**

- A similar situation happens when you call a function that then calls another function.
- Let's say A calls B, which calls C.
  - The arguments for the call to C would be placed in \$a0-\$a3, thus overwriting the original arguments for B.
  - Similarly, jal C overwrites the return address that was saved in \$ra by the earlier jal B.

```
A: ...

# Put B's args in $a0-$a3

jal B # $ra = A2

A2: ...
```

```
# Put C's args in $a0-$a3,

# erasing B's args!

jal C # $ra = B2

B2: ...

jr $ra # Where does

# this go???
```

```
c: ...
jr $ra
```

# Spilling registers $\checkmark$

- The CPU has a limited number of registers for use by all functions, and it's possible that several functions will need the same registers.
- We can keep important registers from being overwritten by a function call, by saving them before the function executes, and restoring them after the function completes.
- But there are two important questions.
  - Who is responsible for saving registers—the caller or the callee?
  - Where exactly are the register contents saved?

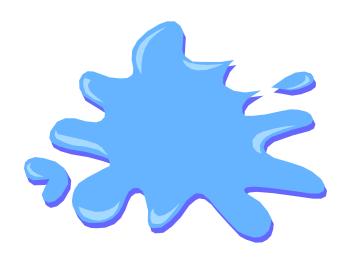

# Who saves the registers?

- Who is responsible for saving important registers across function calls?
  - The caller knows which <u>registers are important to it and should be</u> saved.
  - The callee knows exactly which registers it will use and potentially overwrite.
- However, in the typical "black box" programming approach, the caller and callee do not know anything about each other's implementation.
  - Different functions may be written by different people or companies.
  - A function should be able to interface with any client, and different implementations of the same function should be substitutable.
- So how can two functions cooperate and share registers when they don't know anything about each other?

# The caller could save the registers...

- One possibility is for the <u>caller</u> to save any important registers that it needs before making a function call, and to restore them after.
- But the caller does not know what registers are actually written by the function, so it may save more registers than necessary.
- In the example on the right, frodo wants to preserve \$a0, \$a1, \$s0 and \$s1 from gollum, but gollum may not even use those registers.

```
$a0, 3
frodo: li
           $a1, 1
           $s0, 4
           $s1, 1
      lί
      # Save registers
      # $a0, $a1, $s0, $s1
      jal gollum
      # Restore registers
      # $a0, $a1, $s0, $s1
      add $v0, $a0, $a1
      add $v1, $s0, $s1
      jr
           $ra
```

## ...or the callee could save the registers...

- Another possibility is if the callee saves and restores any registers it might overwrite.
- For instance, a gollum function that uses registers \$a0, \$a2, \$s0 and \$s2 could save the original values first, and restore them before returning.
- But the callee does not know what registers are important to the caller, so again it may save more registers than necessary.

```
gollum:
         # Save registers
         # $a0 $a2 $s0 $s2
              $a0, 2
         lί
              $a2, 7
              $s0, 1
         lί
              $s2, 8
         lί
         # Restore registers
         # $a0 $a2 <u>$s0 $s2</u>
         jr
              $ra
```

# ...or they could work together

MIPS uses conventions again to split the register spilling chores.

 The caller is responsible for saving and restoring any of the following caller-saved registers that it cares about.

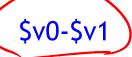

In other words, the callee may freely modify these registers, under the assumption that the caller already saved them if necessary.

 The <u>callee</u> is responsible for saving and restoring any of the following callee-saved registers that it uses. (Remember that \$ra is "used" by jal.)

Thus the caller may assume these registers are not changed by the callee.

- \$ra is tricky; it is saved by a callee who is also a caller.
- Be especially careful when writing nested functions, which act as both a caller and a callee!

# Register spilling example

This convention ensures that the caller and callee together save all of the important registers—frodo only needs to save registers \$a0 and \$a1, while gollum only has to save registers \$s0 and \$s2.

```
frodo: li
            $a0, 3
$a1, 1
                                  gollum:
       lί
                                           # Save registers
       ٦i
                                           # $s0 and $s2/
       lί
                                                 $a0, 2
                                           li $a2, 7
       # Save registers
       # $a0 and $a1
                                           li
                                                 $s0, 1
                                                 $s2, 8
                                           li 
       jal gollum
       # Restore registers
                                           # Restore registers
       # $a0 and $a1
                                           # $s0 and $s2
       add $v0, $a0, $a1
                                           jr
                                                 $ra
       add $v1, $s0, $s1
           $ra
       jr
```

#### How to fix factorial

- In the factorial example, main (the caller) should save two registers.
  - \$t1 must be saved before the second call to fact.
  - \$ra will be implicitly overwritten by the jal instructions.
- But fact (the callee) does not need to save anything. It only writes to registers \$t0, \$t1 and \$v0, which should have been saved by the caller.

## Where are the registers saved?

- Now we know who is responsible for saving which registers, but we still need to discuss where those registers are saved.
- It would be nice if each function call had its own private memory area.
  - This would prevent other function calls from overwriting our saved registers—otherwise using memory is no better than using registers.
  - We could use this private memory for other purposes too, like storing local variables.

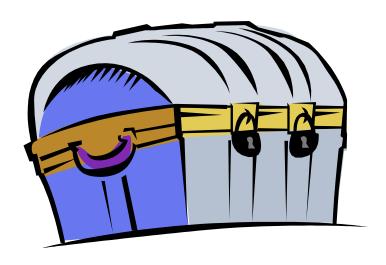

## Function calls and stacks

 Notice function calls and returns occur in a stack-like order: the most recently called function is the first one to return.

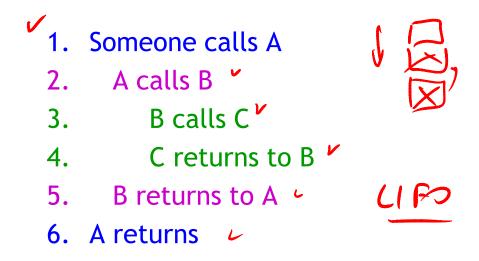

 Here, for example, C must return to B before B can return to A.

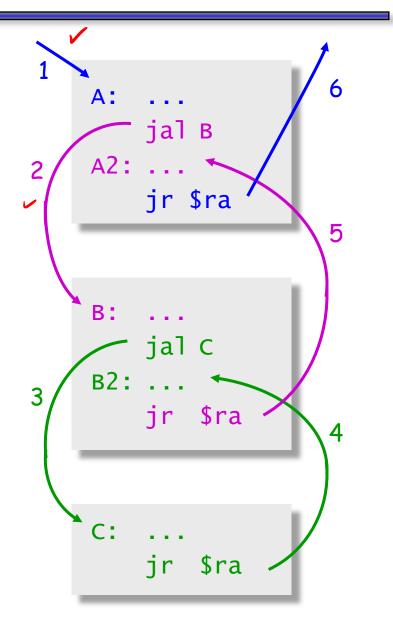

### Stacks and function calls

- It's natural to use a <u>stack</u> for function call storage. A block of stack space, called a <u>stack frame</u>, can be allocated for each function call.
  - When a function is called, it creates a new frame onto the stack, which will be used for local storage.
  - Before the function returns, it must pop its stack frame, to restore the stack to its original state.
- The stack frame can be used for several purposes.
  - Caller- and callee-save registers can be put in the stack.
  - The stack frame can also hold <u>local variables</u>, or extra arguments and return values.

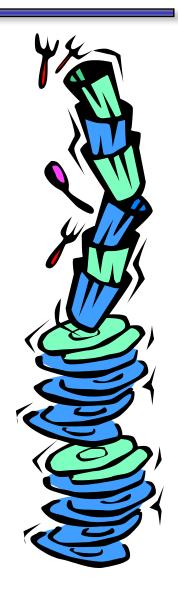

#### The MIPS stack

- In MIPS machines, part of main memory is reserved for a stack.
  - The stack grows downward in terms of memory addresses.
  - The address of the top element of the stack is stored (by convention) in the "stack pointer" register, \$sp.
- MIPS does not provide "push" and "pop" instructions. Instead, they must be done explicitly by the programmer.

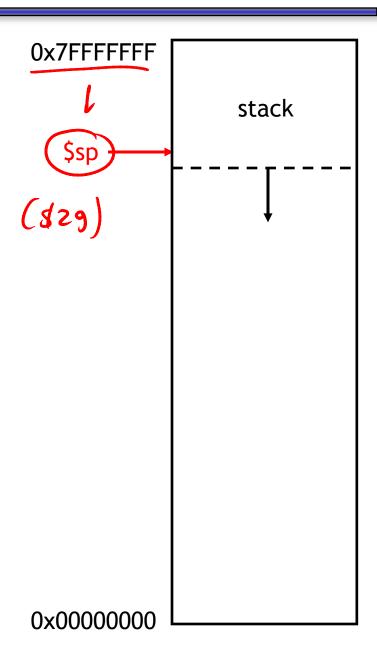

# **Pushing elements**

- To push elements onto the stack:
  - Move the stack pointer \$sp down to make room for the new data.
  - Store the elements into the stack.
- For example, to push registers \$t1 and \$t2 onto the stack:

An equivalent sequence is:

 Before and after diagrams of the stack are shown on the right.

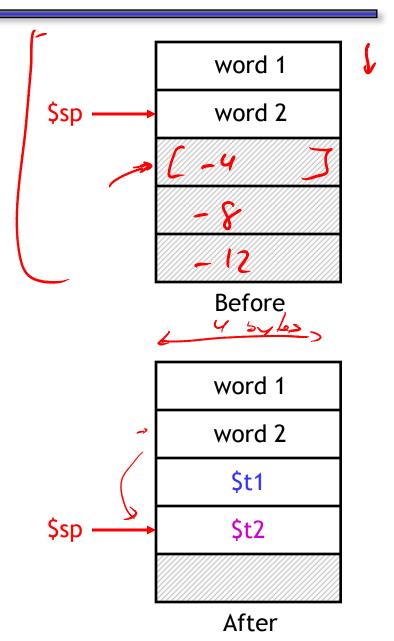

## Accessing and popping elements

- You can access any element in the stack (not just the top one) if you know where it is relative to \$sp.
- For example, to retrieve the value of \$t1:

- You can pop, or "erase," elements simply by adjusting the stack pointer upwards.
- To pop the value of \$t2, yielding the stack shown at the bottom:

 Note that the popped data is still present in memory, but data past the stack pointer is considered invalid.

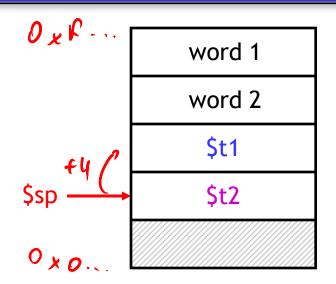

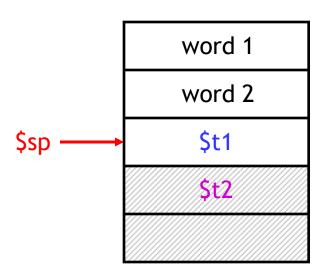

## **Summary**

- Today we focused on implementing function calls in MIPS.
  - We call functions using jal, passing arguments in registers \$a0-\$a3.
  - Functions place results in \$v0-\$v1 and return using jr \$ra.
- Managing resources is an important part of function calls.
  - To keep important data from being overwritten, registers are saved according to conventions for caller-save and callee-save registers.
  - Each function call uses stack memory for saving registers, storing local variables and passing extra arguments and return values.
- Assembly programmers must follow many conventions. Nothing prevents a rogue program from overwriting registers or stack memory used by some other function.

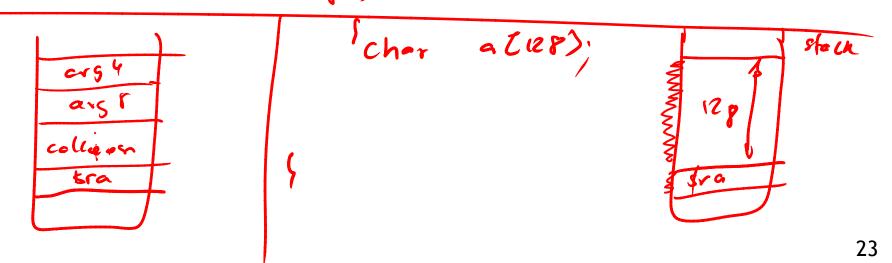